# **Appendix**

Designed by kersey Frequency Response Analysis Tools for Push-pull Converter Origianl Rev. 12/22/05 Revision 12/26/05

This Mathcad design tool was developed to design the compensator with the Push-pull converter.

#### **Define the BodePlot function:**

#### **Establish small signal model:**

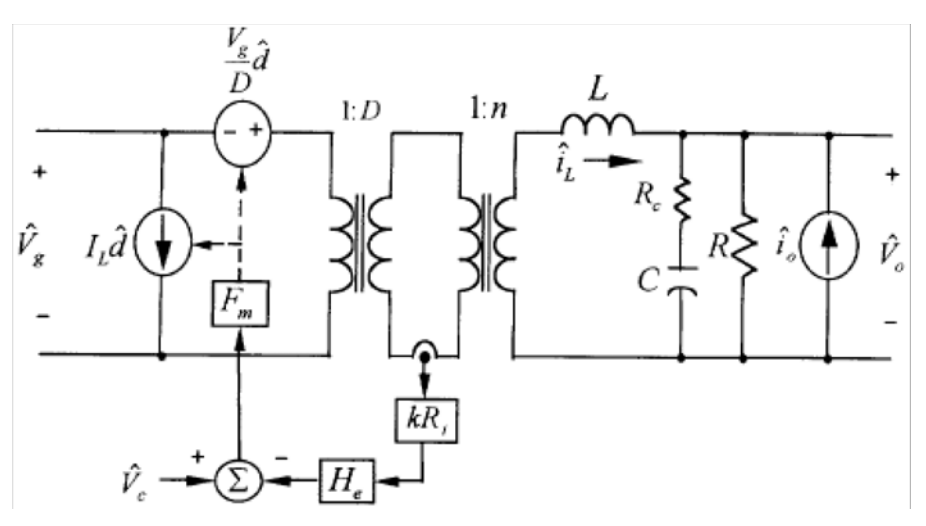

**Small signal model of the converter**

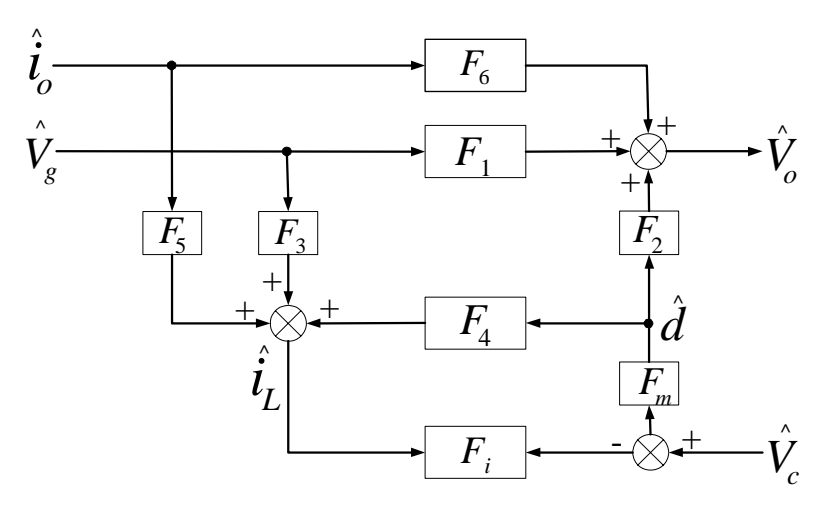

**Transfer function model of the converter**

- **Sn : the on-time slope of sensed-current**
- **Se : the slope of external current**

**Fm(s) : the gain fuction of currrent-mode control modulator** 

**He(s) : tranfer function used to model the sampling action of current mode control**

$$
Sn := \frac{n^2 \cdot k \cdot (1 - D) \cdot Vg \cdot Ri}{Lo}
$$
  
\n
$$
Se := 0.75Sn \t\t Mc := 1 + \frac{Se}{Sn}
$$
  
\n
$$
He(s) := 1 - \frac{s \cdot Ts}{2} + \left(\frac{Ts}{\pi}\right)^2 \cdot s^2
$$
  
\n
$$
F_1(s) := n \cdot k \cdot Ri \cdot He(s)
$$
  
\n
$$
F_m := \frac{1}{Mc \cdot Sn \cdot Ts}
$$
  
\n
$$
A(s) := s^2 \cdot Lo \cdot Co + s \cdot \left(\frac{Lo}{Ro} + Co \cdot Ro\right) + 1
$$
  
\n
$$
\frac{d}{v_c} = \frac{1}{V_{p-p}} \t\t F_m = \frac{1}{(s_n + S_e)T_s} = \frac{1}{M_c s_n T_s}
$$

$$
F1(s) := n \cdot D \cdot \frac{1 + s \cdot Co \cdot Re}{\Delta(s)} \qquad F2(s) := n \cdot Vg \cdot \frac{1 + s \cdot Co \cdot Re}{\Delta(s)}
$$

$$
F3(s) := n \cdot \frac{D}{Ro} \cdot \frac{1 + s \cdot Co \cdot Ro}{\Delta(s)} \qquad F4(s) := n \cdot \frac{Vg}{Ro} \cdot \frac{1 + s \cdot Co \cdot Ro}{\Delta(s)} \qquad F5(s) := \frac{-(1 + s \cdot Co \cdot Ro)}{\Delta(s)}
$$

**Current loop gain:**  $Ti(s) := F4(s) \cdot Fm \cdot Fi(s)$ 

**Control to output gain:**  $F2(s)$  · Fm  $1 + Ti(s)$ :=

## **Control-to-output Bode Plot:**

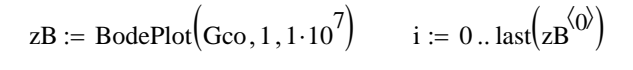

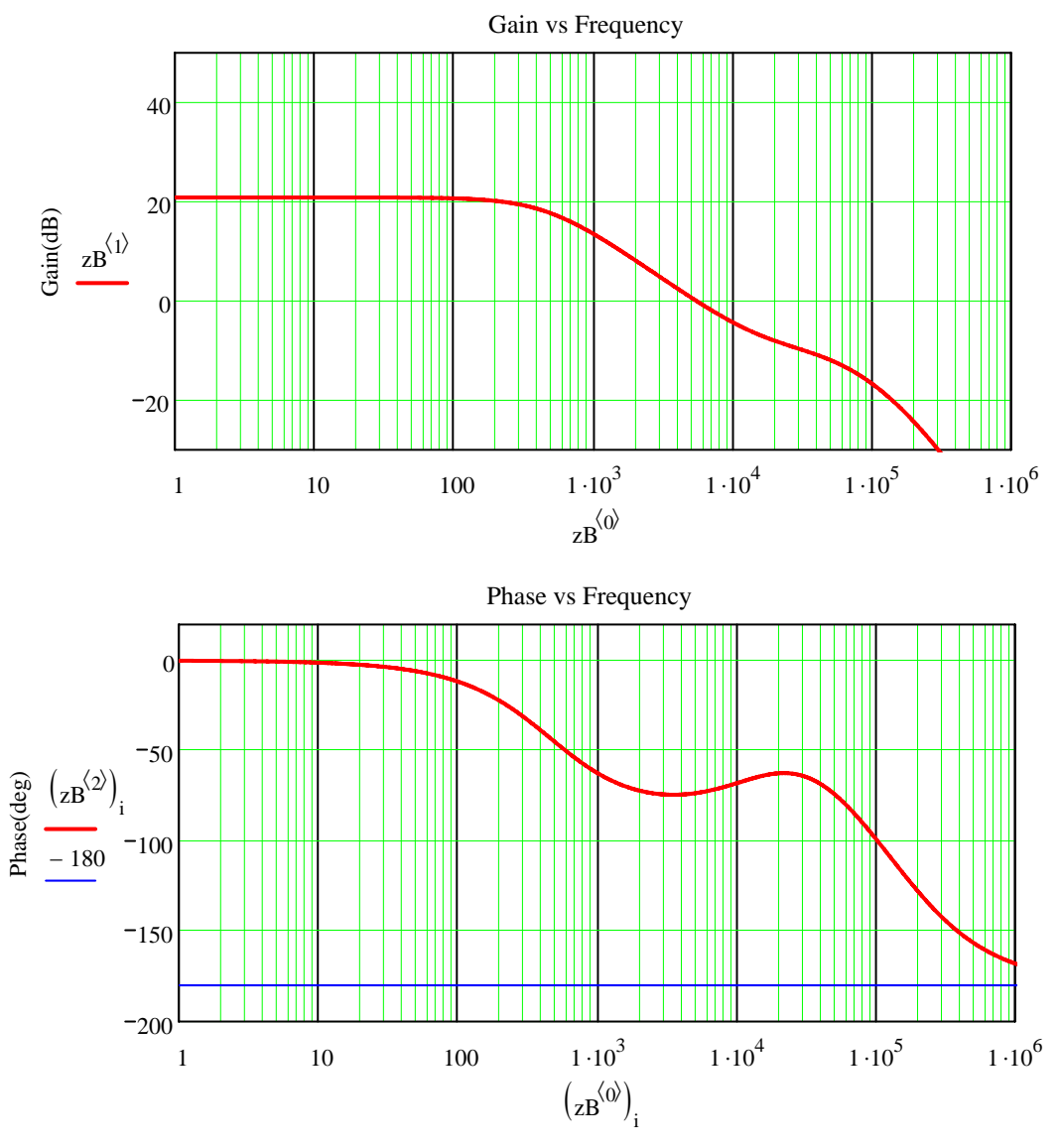

Frequency(Hz)

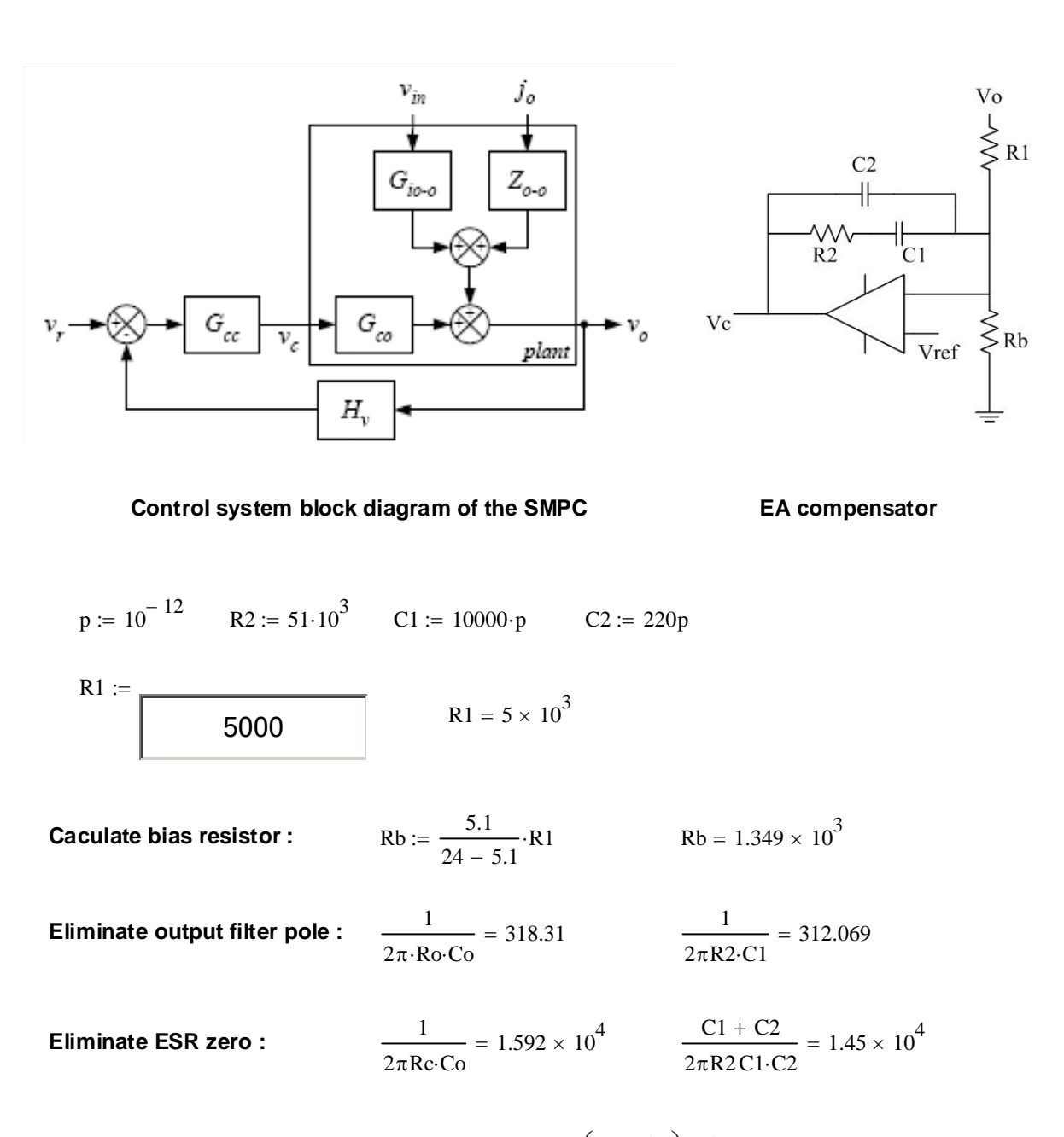

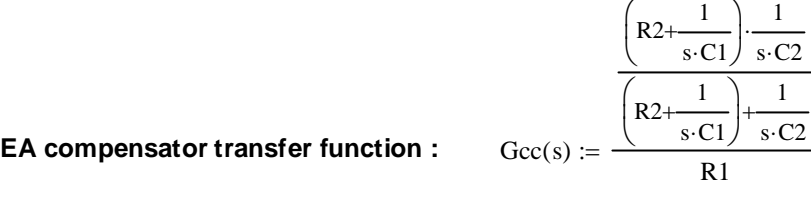

**Feedback transfer function :** 

$$
\mathrm{Hv} \coloneqq \frac{5.1}{24}
$$

**Open-loop transfer function :**  $Lv(s) := Gcc(s) \cdot Gco(s) \cdot Hv$ 

**Close-loop transfer function :**  $Gcc(s) \cdot Gco(s)$  $1 + Lv(s)$ :=

## **Open-Loop Bode Plot:**

- zB2 := BodePlot $(\text{Gcc}, 1, 1 \cdot 10^7)$  i := 0.. last $\left(\text{zB}^{\langle 0 \rangle}\right)$ zB3 := BodePlot $(Lv, 1, 1 \cdot 10^7)$  i := 0.. last $\left( \text{zB}^{\langle 0 \rangle} \right)$
- **zB: Control to Output**

#### **zB2: EA Compensation**

**zB3: Overrall Gain - Full Load**

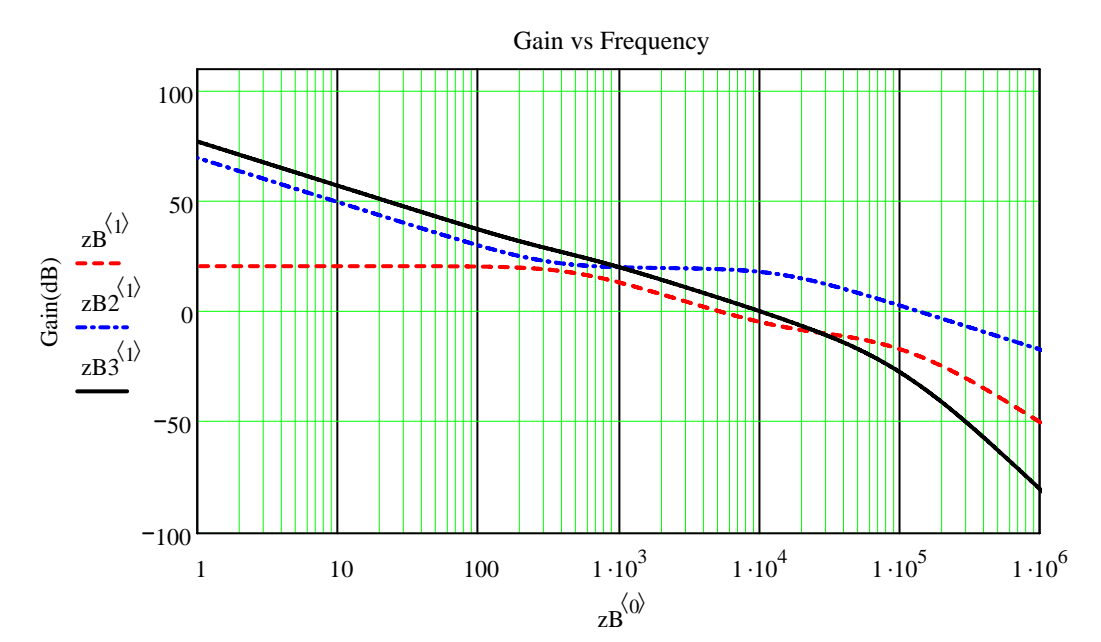

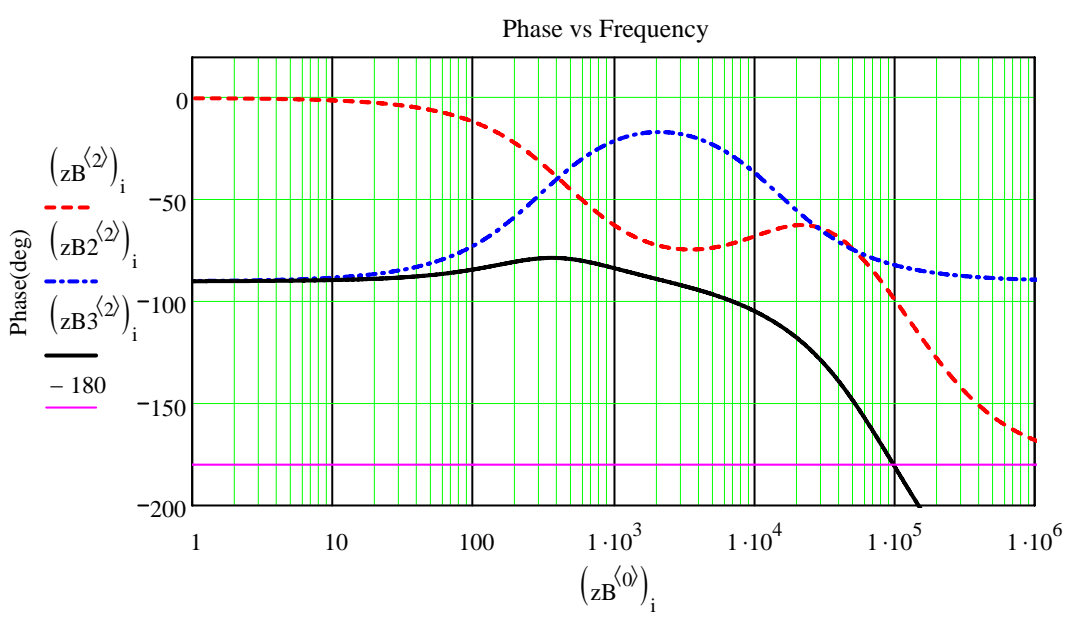

Frequency(Hz)